# **Microtel 700**

# Protokol MICROTEL 700

[Podporované typy a verzie zariadení](#page-0-0) [Konfigurácia komunikanej linky](#page-0-1) [Konfigurácia komunikanej stanice](#page-0-2) [Alternatívna komunikaná cesta](#page-1-0) [Konfigurácia meraných bodov](#page-1-1)  [Podpora redundantného systému](#page-2-0) [Chyby a problémy](https://doc.ipesoft.com/pages/viewpage.action?pageId=17273741#Microtel700-chyby) [Detaily implementácie protokolu](#page-4-0) [Tell príkazy](#page-4-1) [Literatúra](https://doc.ipesoft.com/pages/viewpage.action?pageId=17273741#Microtel700-literatura) [Zmeny a úpravy](#page-4-2) [Revízie dokumentu](#page-4-3)

# <span id="page-0-0"></span>**Podporované typy a verzie zariadení**

#### <span id="page-0-1"></span>**Konfigurácia komunikanej linky**

- Kategória komunikanej linky: [Serial,](https://doc.ipesoft.com/display/D2DOCV23SK/Serial+a+Serial+Line+Redundant) [SerialOverUDP Device Redundant,](https://doc.ipesoft.com/display/D2DOCV23SK/SerialOverUDP+Device+Redundant+a++SerialOverUDP+Line+Redundant) [RFC2217 Client,](https://doc.ipesoft.com/display/D2DOCV23SK/RFC2217+Client) [TCP/IP-UDP](https://doc.ipesoft.com/pages/viewpage.action?pageId=130647075)
- Parametre sériovej linky poda nastavenia prenosového telemetrického systému.
- UDP Parametre:

-

- Nutné zada parametre primárneho, príp. záložného servera (prípadne primárnej a sekundárnej siete servera s dvoma komunikanými rozhraniami).
- Host: string max. 80 znakov meno servera vo formáte INET (meno alebo íselná adresa a.b.c.d).
- $\degree$  Port: íslo UDP portu (1 až 65535).

#### **Globálne parametre protokolu linky:**

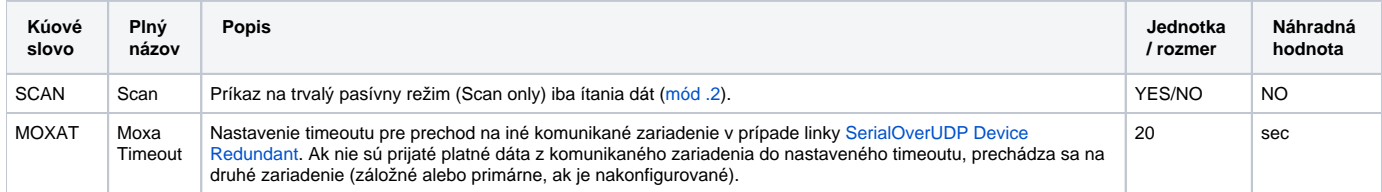

### <span id="page-0-2"></span>**Konfigurácia komunikanej stanice**

- Komunikaný protokol: **Microtel 700**.
- $\bullet$ Adresa stanice je íslo v rozsahu 1 až 253. Adresy íslo 0, 254 a 255 nepoužívajte, sú filtrované, pretože tieto hodnoty sa asto vyskytujú na zaiatku dátových odpovedí (chyba prenosového systému).

# Parametre protokolu stanice

Dialóg [konfigurácia stanice](https://doc.ipesoft.com/pages/viewpage.action?pageId=130650242#Polo�kykonfiguran�hookna(Komunikan�stanice)-parametre_protokolu) - záložka "**Parametre protokolu**".

#### **Tab. . 1**

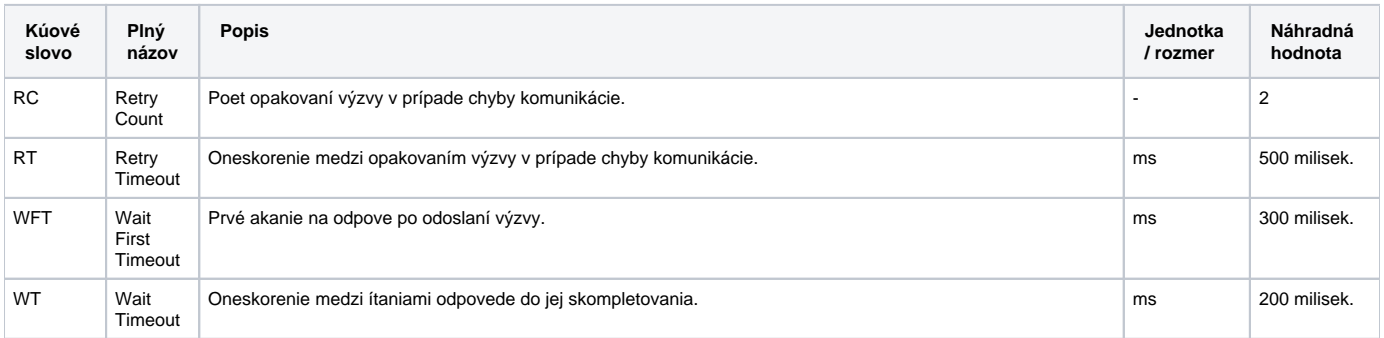

<span id="page-1-2"></span>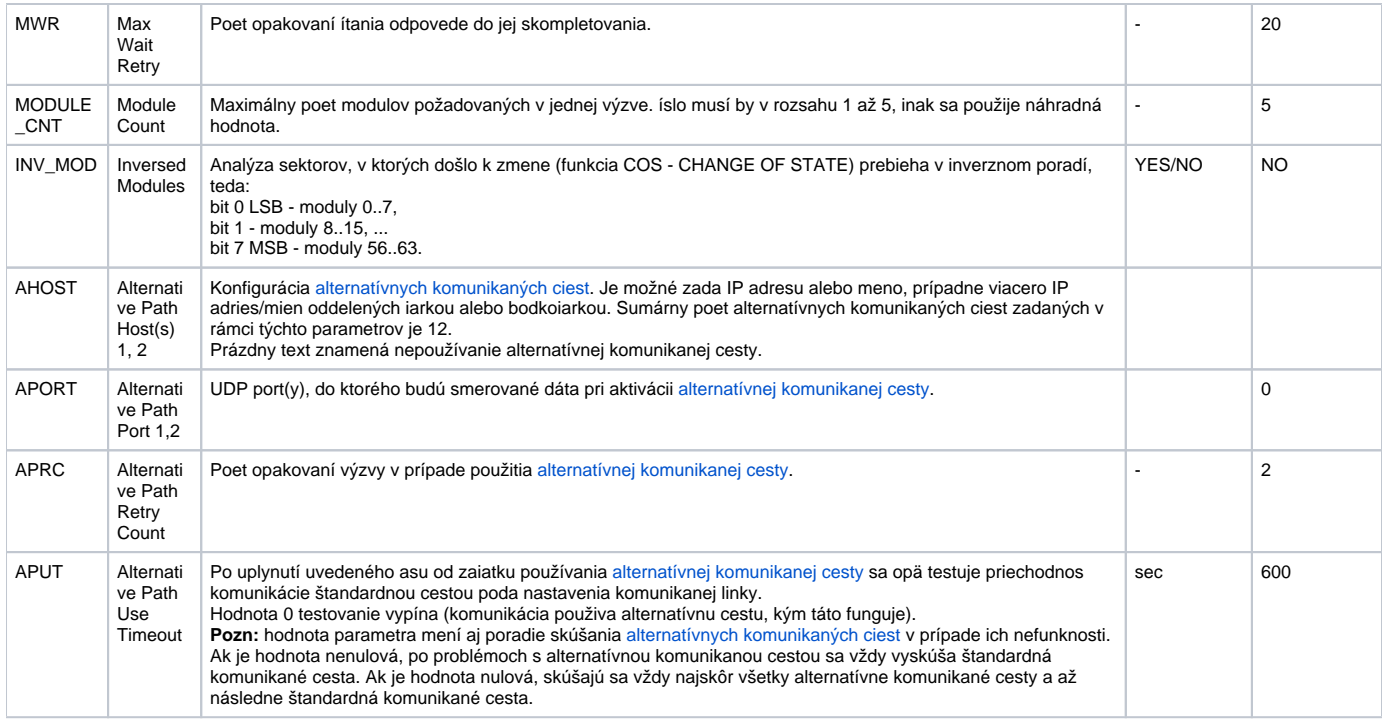

#### <span id="page-1-0"></span>**Alternatívna komunikaná cesta**

Pomocou parametrov protokolu je možné nakonfigurova tzv. alternatívnu komunikanú cestu iba pre konkrétnu stanicu (iba na linkách typu [SerialOverUDP](https://doc.ipesoft.com/display/D2DOCV23SK/SerialOverUDP+Device+Redundant+a++SerialOverUDP+Line+Redundant)  [Device Redundant](https://doc.ipesoft.com/display/D2DOCV23SK/SerialOverUDP+Device+Redundant+a++SerialOverUDP+Line+Redundant) a [TCP/IP-UDP\)](https://doc.ipesoft.com/pages/viewpage.action?pageId=130647075). Ak zlyhá komunikácia zo zariadením po štandardnej komunikanej ceste poda nastavenia komunikanej linky, testuje sa priechodnos komunikácie alternatívnou cestou (ak je nakonfigurovaná). Komunikácia alternatívnou cestou prebieha UDP formou identickou ako v prípade linky [SerialOverUDP Device Redundant](https://doc.ipesoft.com/display/D2DOCV23SK/SerialOverUDP+Device+Redundant+a++SerialOverUDP+Line+Redundant). Používanie alternatívnej komunikanej cesty danou stanicou signalizuje [nastavenie flagu FLB a flagov FLN, FLO,](https://doc.ipesoft.com/pages/viewpage.action?pageId=130650344)  [FLP](https://doc.ipesoft.com/pages/viewpage.action?pageId=130650344) v stave stanice.

#### <span id="page-1-1"></span>**Konfigurácia meraných bodov**

Možné typy hodnôt bodov: **Ai, Ao, Ci, Co, Di, Do, Qi**.

Hodnoty typu Ci a Co nie sú urené na bežnú prevádzku, ale iba na servisné úely. Zobrazujú a zapisujú hodnoty modulov v surovom stave bez konverzie na fyzikálnu veliinu. Hodnoty modulov sú 16-bitové a teda íselné v rozsahu 0 až 65535.

Adresa meraného bodu sa skladá z nasledovných parametrov:

- Všetky typy hodnôt vyžadujú zadanie základnej adresy, tzv. **modulu**, o je íslo v rozsahu 0 až 63.
- Pre hodnoty Di, Do a Qi sa zadáva íslo bitu v rozsahu 0 až 15 pre Di, Do a 0 až 14 pre Qi.
- Pre typy hodnôt Ai a Ao sa vkladajú údaje pre prevod surovej hodnoty na fyzikálnu veliinu a to tzv. "RTU table index" a minimum/maximum fyzikálnej veliiny. RTU table index uruje rozsah surových hodnôt použitý pre alší prepoet (vi tab. .2).

#### **Tab. . 2**

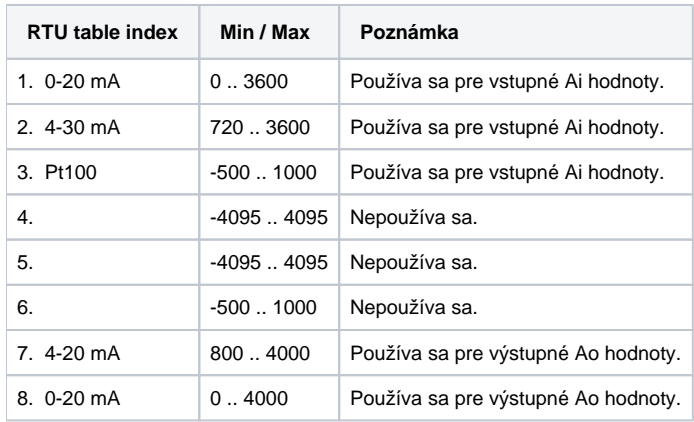

Prevod vstupných hodnôt Ai zo surových hodnôt "Surova\_Hodnota" na fyzikálnu veliinu (Fyzikal\_VALUE) sa realizuje poda vzorca:

Scale = (Fyzikal\_MAX - Fyzikal\_MIN) / (RTU\_MAX - RTU\_MIN)

Offset = ((Fyzikal\_MIN \* RTU\_MAX) - (Fyzikal\_MAX \* RTU\_MIN)) / (RTU\_MAX - RTU\_MIN)

Fyzikal\_VALUE = (Surova\_Hodnota \* Scale) + Offset

Prevod výstupných hodnôt Ao z fyzikálnej na surovú hodnotu je vykonaný inverznou funkciou:

Surova\_Hodnota = (Fyzikal\_VALUE - Offset) / Scale

Výpoet hodnoty "Scale" je predtým ošetrený na nulovos a v takom prípade je zapisovaná hodnota 0. K takémuto stavu dôjde, ak užívate nakonfiguruje fyzikálne minimum a maximum rovnaké.

Merané body typu Qi majú možnos špeciálneho nastavenia pre prevod dvojbitovej vstupnej hodnoty na požadovanú stavovú hodnotu. Implicitný prevod je v tab. 3.

#### **Tab. . 3**

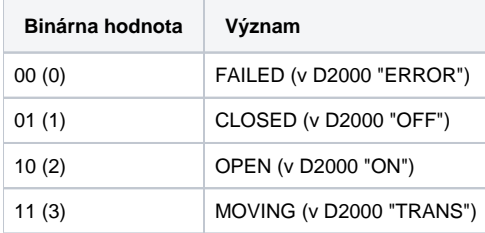

### <span id="page-2-0"></span>**Podpora redundantného systému**

Protokol podporuje dva režimy innosti:

- 1. innos v stave pripojenia k "hot" serveru (HS). Protokol realizuje aktívnu komunikáciu odosielaním žiadostí o údaje poda platnej konfigurácie.
- 2. innos v stave pripojenia k "stand-by" serveru (SBS). Protokol iba íta a analyzuje prijaté údaje. Do tohto stavu je možné dosta celú linku a všetky stanice na nej kedykovek pomocou parametra protokolu SCAN v konfigurácii aspo jednej stanice.

Prechod SBS -> SS je realizovaný s prechodovou fázou, kedy sa 1 minútu realizuje ítanie údajov za úelom detekcie kudu na komunikanej linke, i predchádzajúci proces [D2000 KOM](https://doc.ipesoft.com/display/D2DOCV23SK/D2000+Kom) pripojený k HS serveru prešiel do režimu .2.

#### **Chyby a problémy**

Vo fáze štartu alebo aj poas komunikácie sa môžu vyskytova nasledovné chybové hlásenia. Pre ahšiu identifikáciu problému zapnite úrove sledovania komunikácie v konfigurácií príslušnej linky minimálne na úrove "**Monitor**", najlepšie však doasne na úrove "**Monitor & Disk**". V prípade nastavenia "**Monito r & Disk**" bude v podadresári "\TRACE" adresára aplikácie na poítai, kde je bežiaci komunikaný proces vznika súbor "meno\_linky.LOG", kde sa nachádzajú všetky ladiace a chybové informácie.

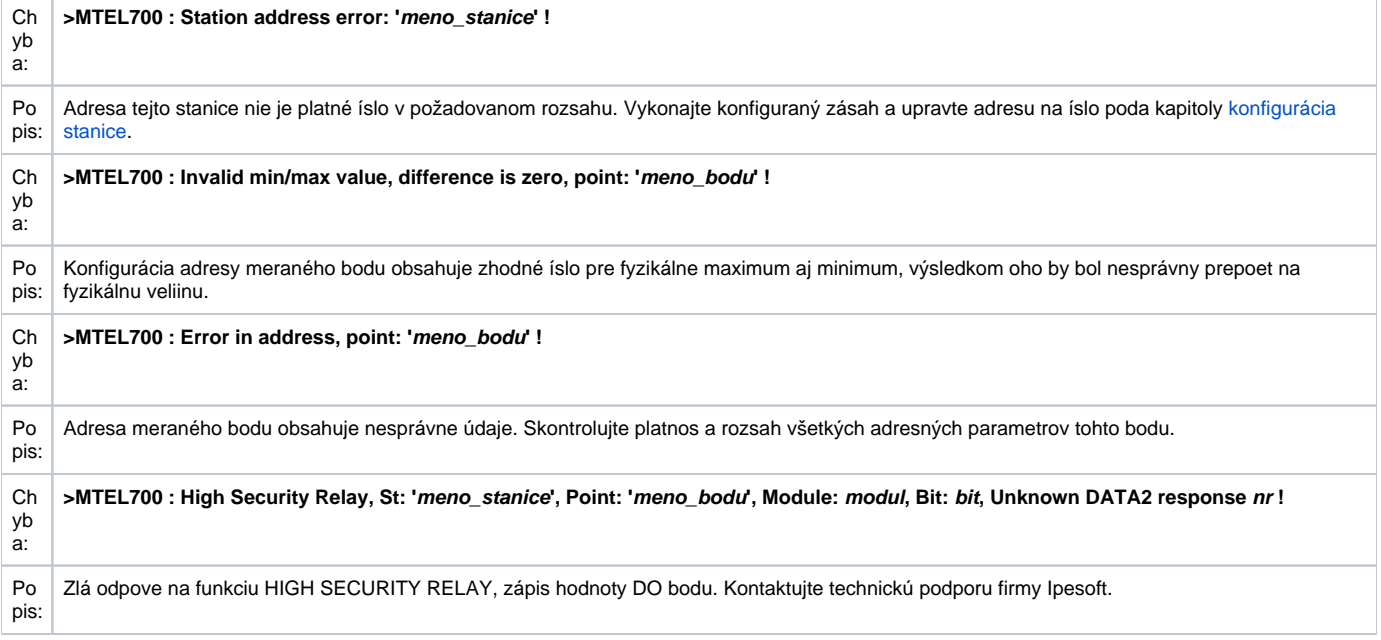

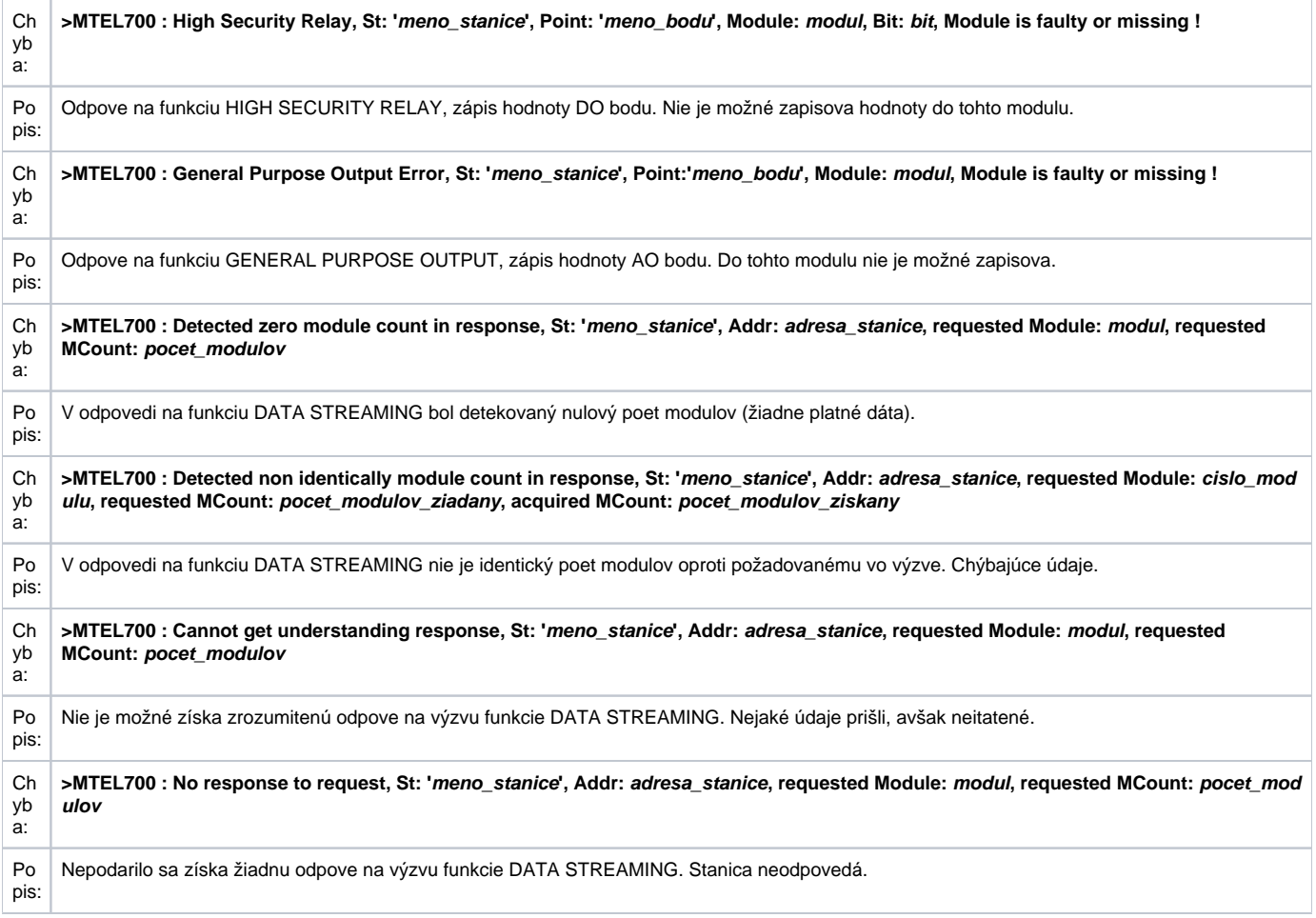

#### **Chyby v pasívnej fáze komunikácie**

Nasledujúce chybové hlásenia môže zobrazova proces [D2000 KOM](https://doc.ipesoft.com/display/D2DOCV23SK/D2000+Kom) pripojený k SBS serveru.

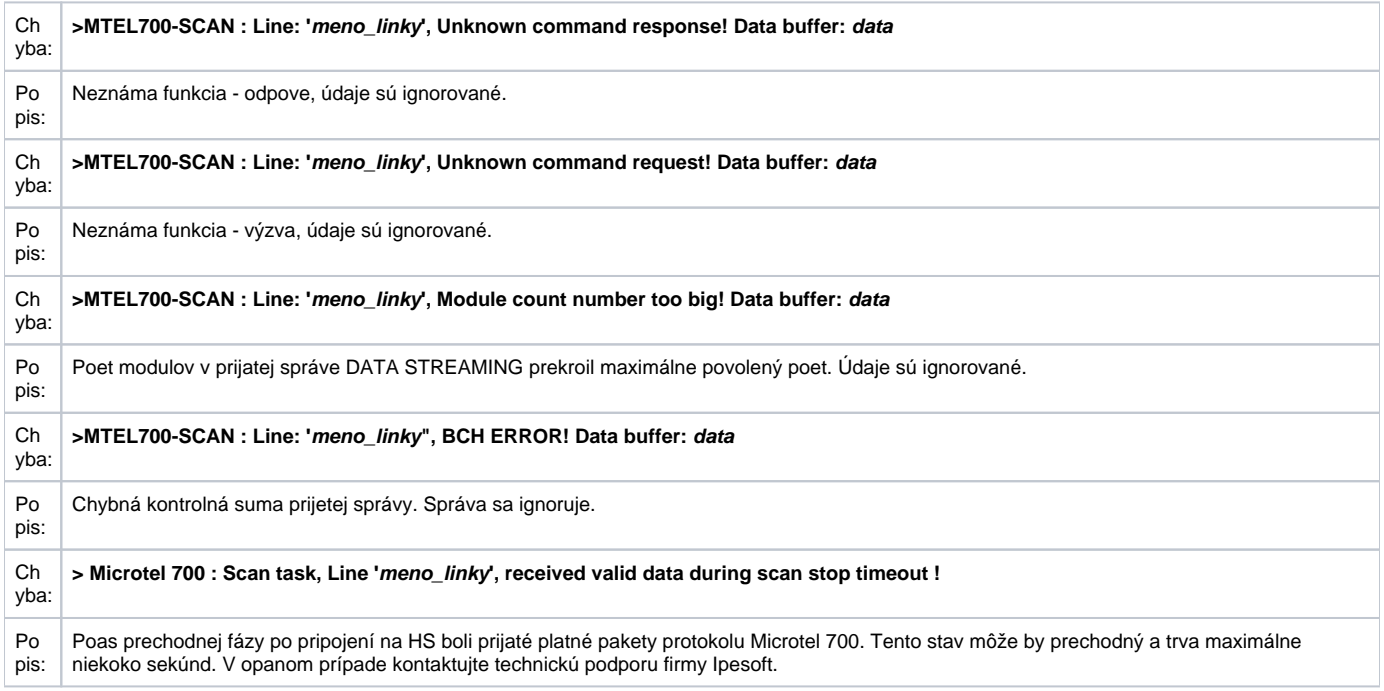

### <span id="page-4-0"></span>**Detaily implementácie protokolu**

Podporené a používané funkcie:

### **COMMAND 3 - Change of State Scanning**

Zisovanie zmien v blokoch modulov od posledného ítania údajov. Táto funkcia sa nepoužíva po štarte komunikácie (neznáme sú všetky hodnoty) a v prípade ítania nesledujúceho po komunikanej chybe. V týchto prípadoch sa íta hodnota všetkých nakonfigurovaných meraných bodov.

# **COMMAND 2 - Data Streaming**

ítanie hodnôt jednotlivých modulov. Optimalizuje ítanie nakonfigurovaných (iba nakonfigurovaných !) susediacich modulov spolone až do celkového potu [M](#page-1-2) [ODULE\\_CNT](#page-1-2) jedným datagramom.

# **COMMAND 7 - High Security Relay**

Realizácia zápisu novej hodnoty pre binárny typ meraného bodu Do. Prebieha v dvoch fázach.

# **COMMAND 4 - General Purpose Output**

Realizácia zápisu novej hodnoty pre typy meraných bodov Co alebo Ao.

### <span id="page-4-1"></span>**Tell príkazy**

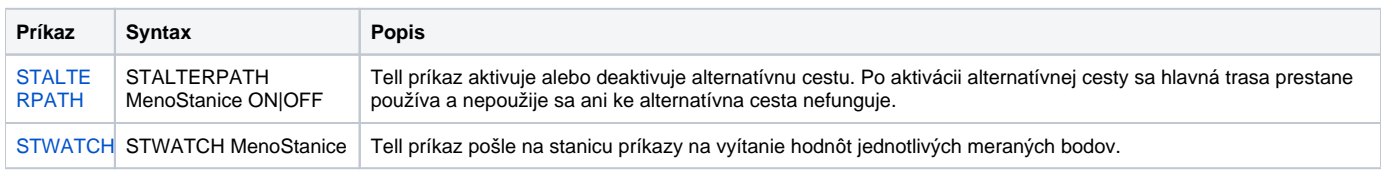

#### **Literatúra**

• MICROTEL 700 Telemetry.

#### <span id="page-4-2"></span>**Zmeny a úpravy**

- 9. január 2008 Pridaná alternatívna komunikaná cesta.
- 19. september 2017 Pridaná podpora zadávania viacerých hostov v alternatívnej komunikanej trase, podpora TCI/IP-UDP linky.

#### <span id="page-4-3"></span>**Revízie dokumentu**

- Ver. 1.0 2. september 2003 Vytvorenie dokumentu.
- Ver. 1.1 9. január 2008 Aktualizácia dokumentu.
- Ver. 1.2 19. september 2017 Aktualizácia dokumentu.

#### ത **Súvisiace stránky:**

[Komunikané protokoly](https://doc.ipesoft.com/pages/viewpage.action?pageId=130650060)